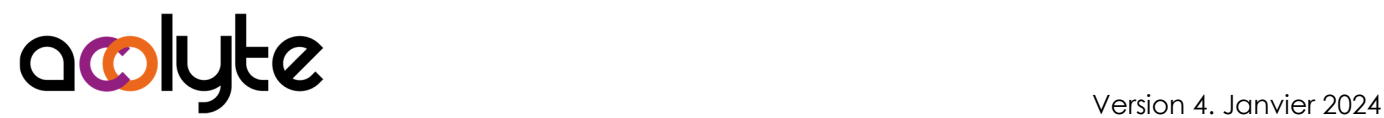

# Access Initiation

Comprenez ce qui se passe derrière le terme de "bases de données". Cette formation vous mettra le pied à l'étrier pour la conception de vos bases de données. Vous serez à-même d'intervenir sur les programmes Access de votre entreprise sans appréhension.

## OBJECTIFS PROFESSIONNELS

Être capable de concevoir et créer des bases de données simples Être en mesure de construire des requêtes multi-tables Savoir réaliser des formulaires et états simples basés sur des requêtes

# MODALITÉS, MÉTHODES ET OUTILS PÉDAGOGIQUES

Formation intra-entreprise en présentiel au contenu personnalisable

Méthode démonstrative se basant sur une présentation au vidéoprojecteur des concepts abordés et des objectifs à atteindre pour les exercices

Alternance d'apports théoriques et d'exercices pratiques issus de situations réelles vécues en entreprise

# PUBLIC VISÉ

Tous actifs

Individu ayant besoin de se servir d'Access à un premier niveau

## PRÉREQUIS

Savoir utiliser les filtres et les tris avec Excel Avoir une utilisation avancée de la bureautique

#### FORMATEUR Pierre Dumas

Qualifications ENI, PCIE®, TOSA® ; formation de formateurs CCI ; Titre Formateur pour adultes Intervenant auprès des CCI et 400 entreprises depuis plus de 25 ans

## LES +

Formation possible en distanciel Conserver les exercices avec corrigé Suivi personnalisé post-formation (mail, téléphone)

# APPRÉCIATIONS

- À chaud : Questionnaire de fin de stage sur le déroulement de l'action et sur les acquis
- À froid : Fiche de pertinence des apports de formation à 3 mois

# MOYENS TECHNIQUES

Salle équipée d'ordinateurs individuels avec Office Vidéoprojecteur

## MODALITÉS D'ORGANISATION

Durée : 3 jours (21 heures) Délai accès estimé : 2 semaines Possibilité par demi-journées Dates : à convenir conjointement Horaires : 9h00-12h30 / 13h30-17h00 Lieu : sur site de l'entreprise Effectif : 5 personnes maximum Tarif : Devis sur mesure

# ÉTAPES D'ÉVALUATION DES ACQUIS

Évaluation en amont ou en début de formation via un formulaire en-ligne Évaluation continue en cours de formation

Auto-évaluation en clôture de formation via exercices et/ou formulaire en-ligne

Attestation individuelle de fin de formation avec objectifs et résultat de l'évaluation des acquis

Certification bureautique ENI possible

## ACCESSIBILITÉ AUX PERSONNES EN SITUATION DE HANDICAP

- Cette formation est accessible aux personnes en situation de handicap. Pour celles-ci, merci de nous prévenir avant même l'inscription.
- Il y a de nombreux handicaps et nous ne sommes malheureusement pas équipés pour tous. Nous contacter pour les modalités organisationnelles à adapter au handicap.

# COORDONNÉES DU CHARGÉ DES RELATIONS AVEC LES STAGIAIRES

Pierre Dumas | bonjour@acolyte21.fr | 06 51 08 82 83

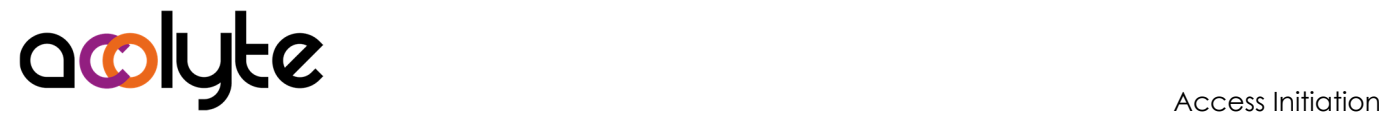

#### CONTENU PÉDAGOGIQUE

#### Connaissances de base

- Les différents objets d'Access
- La structure des données
- Avantages et limites d'Access
- Interaction avec d'autres logiciels

#### Les tables

- Création d'une table
- Clés primaires et étrangères
- Les types de données
- Les propriétés des champs
- Les affichages des tables
- Les enregistrements
- Les relations entre les tables
- Recherches, tris et filtres
- Importation de données

#### Les requêtes

- Les bases d'une requête
- Affichages, tris, propriétés d'une requête
- Critères simples et avancés
- Requêtes multi-tables
- Requêtes calculées
- Requêtes de synthèses et d'analyses
- Requêtes actions

#### Les formulaires et états

- Les formulaires (états) automatiques
- Mise en forme, alignements, tailles des contrôles d'un formulaire (état)
- Propriétés des contrôles
- Macros simples pour associer un bouton
- Entêtes et pieds de formulaire (état)
- Exportation des données
- Impression des états